#### **BAB III**

## **METODE PENELITIAN**

## **A. Ruang Lingkup Penelitian**

Ruang lingkup pada penelitian ini yaitu laporan keuangan triwulan Unit Usaha Syariah yang terdaftar di Bursa Efek Indonesia dan nilai dari *Price To Book Value* (PBV), *Price Earningss Ratio* (PER), Equity Ratio(DER) dan total aset Perusahaan yang terdapat pada Unit Usaha Syariah yang terdaftar di Bursa Efek Indonesia periode 2016-2020 yang sudah dijadikan sampel pada penelitian ini.

## **B. Desain Penelitian**

-

Penelitian ini diklasifikasikan sebagai jenis penelitian kausalitas. Penelitian kausalitas merupakan penelitian yang mengidentifikasi hubungan sebab-akibat antara variabel-variabel pembentuk model dengan menggunakan pendekatan kuantitatif. Berdasarkan jenis datanya, penelitian ini dikategorikan sebagai penelitian kuantitatif. Penelitian kuantitatif adalah penelitian untuk menggambarkan keadaan perusahaan yang dilakukan dengan analisis berdasarkan data kuantitatif yang didapatkan.<sup>1</sup>

<sup>1</sup> Wiratna **S**ujarweni, *Metodologi Penelitian Bisnis & Ekonomi (*Yogyakarta: Pustaka, 2015), hal.39.

#### **C. Jenis dan Sumber Data**

## **1. Jenis Data**

Jenis data dalam penelitian ini adalah data kuantitatif. Data kuantitatif yaitu data berupa angka-angka.<sup>2</sup> Data dalam penelitian ini diperoleh dari laporan keuangan triwulan yang sudah dipublikasikan di *website* masing-masing Unit Usaha Syariah yang terdaftar di Bursa Efek Indonesia periode 2016-2020.

## **2. Sumber Data**

Sumber data yang digunakan dalam penelitian ini ini adalah data sekunder. Data sekunder adalah data yang dikumpulkan, di olah, dan disajikan oleh pihak lai yang biasanya dalam bentuk publikasi ilmiah atau jurnal.<sup>3</sup> Data sekunder dalam penelitian ini yaitu berupa laporan keuangan triwulan Unit Usaha Syariah yang terdaftar di Bursa Efek Indonesia periode 2016-2020 yang sudah dipublikasikan di website masing-masing Unit Usaha Syariah yang dijadikan sampel dalam penelitian ini.

## **D. Populasi dan Sampel Penelitian**

## **1. Populasi**

-

Populasi ialah wilayah generalisasi yang terdiri atas objek atau subyek yang mempunyai kualitas dan karakteristik tertentu yang ditetapkan oleh peneliti untuk dipelajari dan kemudian ditarik

<sup>2</sup> Sugiyono, *Statistik untuk Pendidikan*, (Bandung: Alfabeta, 2010), h.15.

<sup>3</sup> Aryanti, *Seminar Keuangan dan Perbankan*, (Dosen Fakultas Ekonomi dan Bisnis Islam Universitas Islam Negeri Raden Fatah Palembang), hlm. 136.

kesimpulannya. <sup>4</sup> Populasi dalam penelitian ini adalah Unit Usaha Syariah yaitu sebanyak 20 bank.

**Tabel 3.1 Populasi Penelitian**

| No.              | Nama Unit Usaha Syariah                     |
|------------------|---------------------------------------------|
| 1.               | PT Bank Danamon Indonesia, Tbk              |
| 2.               | PT Bank Permata, Tbk                        |
| 3.               | PT Bank Maybank Indonesia, Tbk              |
| $\overline{4}$ . | PT Bank CIMB Niaga, Tbk                     |
| 5.               | PT Bank OCBC NISP, Tbk                      |
| 6.               | PT Bank Sinarmas                            |
| 7.               | PT Bank Tabungan Negara (Persero), Tbk.     |
| 8.               | PT BPD DKI                                  |
| 9.               | PT BPD Daerah Istimewa Yogyakarta           |
| 10.              | PT BPD Jawa Tengah                          |
| 11.              | PT BPD Jawa Timur, Tbk                      |
| 12.              | PT BPD Sumatera Utara                       |
| 13.              | PT BPD Jambi                                |
| 14.              | PT BPD Sumatera Barat                       |
| 15.              | PT BPD Riau dan Kepulauan Riau              |
| 16.              | PT BPD Sumatera Selatan dan Bangka Belitung |
| 17.              | PT BPD Kalimantan Selatan                   |
| 18.              | PT BPD Kalimantan Barat                     |

<sup>4</sup> Sugiyono, *Metode Penelitian Kuantitatif, Kualitatif, dan R&D*, (Bandung : Alfabeta, 2016), hal 80eri Junaidi, Metode Penelitian Berbasis Temukenali, (Palembang : CV Amanah, 2018), hal 56

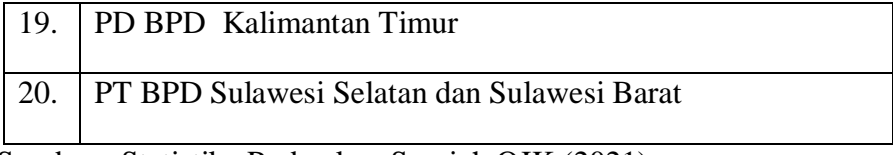

Sumber : Statistika Perbankan Syariah OJK (2021)

#### **2. Sampel**

-

Sampel adalah bagian dari sejumlah karakteristik yang dimiliki oleh populasi yang digunakan untuk penelitian.<sup>5</sup> Pengambilan sampel agar menggambarkan keadaan populasi yang sebenarnya, diperlukan metode pengumpulan sampel yang tepat.

Teknik sampling yang digunakan dalam penelitian ini adalah *purposive sampling*, yaitu pemilihan sampel berdasarkan pada karakteristik tertentu yang dianggap mempunyai sangkut pautnya dangan karakteristik populasi yang sudah diketahui sebelumnya. 6 Kriteria yang dimaksud adalah sebagai berikut:

- 1. Unit Usaha Syariah yang terdaftar di Bursa Efek Indonesia yang menyediakan laporan keuangan triwulan yaitu dari triwulan I sampai triwulan IV periode 2016-2020.
- 2. Unit Usaha Syariah yang terdaftar di Bursa Efek Indonesia yang memiliki data sesuai dengan yang dibutuhkan atas variabel yang digunakan dalam penelitian selama periode 2016-2020.
- 3. Unit Usaha Syariah yang terdaftar di Bursa Efek Indonesia yang tidak mengalami kerugian selama periode 2016-2020

<sup>5</sup> Wiratna **S**ujarweni, *Metodologi Penelitian Bisnis & Ekonomi, (*Yogyakarta: Pustaka, 2015), hal.81.

<sup>6</sup>Rosady Ruslan, *Metode Penelitian : Public Relations dan Komunikasi* (Jakarta: PT. RajaGrafindo Persada, 2010), hal. 157.

**Tabel 3.2 Pemilihan Sampel Penelitian**

| Kriteria                                                                                                    | Jumlah Bank       |
|----------------------------------------------------------------------------------------------------|-------------------|
| Jumlah Unit Usaha Syariah yang terdaftar di<br>OJK tahun 2020                                                                 | 20                |
| Jumlah Unit Syariah yang terdaftar di BEI                                                                                     | 8                 |
| Unit Usaha syariah yang terdaftar di BEI yang<br>tidak memiliki laporan keuangan lengkap<br>periode 2016-2020 dan triwulannya | (3)               |
| Jumlah sampel yang sesuai dengan penelitian                                                                                   | 5                 |
| Jumlah sampel x periode tahun x triwulan<br>pertahun                                                                          | $5 x 5 x 4 = 100$ |
| Jumlah data diteliti 2016-2020                                                                                                | 100               |

Sumber : dikumpulkan dari berbagai sumber (2021)

Berdasarkan teknik pengambilan data dengan menggunakan *purposive sampling,* maka diperoleh ada 5 bank yang memenuhi kriteria pemilihan sampel dalam penelitian ini yaitu sebagai berikut :

**Tabel 3.3 Sampel Penelitian Periode 2016-2020**

| No. | Nama Unit Usaha Syariah        |
|-----|--------------------------------|
| 1.  | PT Bank Danamon Indonesia, Tbk |
| 2.  | PT Bank Permata, Tbk           |
| 3.  | PT Bank Maybank Indonesia, Tbk |
| 4.  | PT Bank CIMB Niaga, Tbk        |
| 5.  | PT Bank OCBC NISP, Tbk         |

Sumber : Statistika Perbankan Syariah OJK (2021)

#### **E. Teknik Pengumpulan Data**

Teknik pengumpulan data yang digunakan dalam penelitian ini ialah menggunakan teknik dokumentasi yaitu dokumenter yang diambil dari Unit Usaha Syariah yang terdaftar di Bursa Efek Indonesia berupa laporan keungan pertriwulan periode 2016-2020. Dimana teknik ini dilakukan berdasarkan jenis data yang digunakan dalam penelitian ini yaitu data sekunder.

## **F. Variabel-variabel Penelitian**

Variabel penelitian adalah segala sesuatu yang berbentuk apa saja yang ditetapkan oleh peneliti untuk dipelajari sehingga diperoleh informasi tentang hal tersebut, kemudian ditarik kesimpulannya. <sup>7</sup> Pada penelitian ini terdapat dua macam variabel, yaitu variabel terikat (variabel dependen) dan variabel bebas (variabel independen).

## **1. Variabel Dependen (Y)**

Variabel dependen merupakan variabel yang dipengaruhi atau yang menjadi akibat, karena adanya variabel bebas. Variabel dependen yang digunakan dalam penelitian ini adalah nilai perusahaan yang mana nilai perusahaan ini di ukur dengan menggunakan *Price To Book Value* (PBV). *Price to Book Value* (PBV) adalah suatu rasio yang sering digunakan untuk menentukan nilai perusahaan dan mengambil

<sup>7</sup> Sugiyono. *Metode Penelitian Kuantitatif, Kualitatif dan R&D*, (Bandung: PT Alfabet, 2016), hlm.

keputusan investasi dengan cara membandingkan harga pasar per saham dengaan nilai buku perusahaan.<sup>8</sup>

#### **2. Variabel Independen (X)**

Variabel independen merupakan variabel yang mempengaruhi atau yang menjadi sebab perubahannya atau timbulnya variabel dependen (terikat). Dalam penelitian ini ada 3 variabel yang menjadi variabel independen adalah sebagai berikut :

#### 1. Keputusan Investasi

Keputusan investasi adalah keputusan mengalokasikan dana ke dalam bentuk-bentuk investasi yang akan menghasilkan keuntungan di masa yang akan datang. Yang mana keputusan investasi yang digunakan dalam penelitian dalam ini di proksikan dengan *Price Earnings Ratio* (PER). PER ini menunjukkan berapa banyak investor yang bersedia membayar untuk tiap rupiah dari laba yang dialporkan. Oleh para investor rasio ini digunakan untuk memprediksi kemampuan perusahaan dalam menghasilkan laba di masa yang akan datang. <sup>9</sup>

#### 2. Keputusan Pendanaan

-

Keputusan pendanaan adalah keputusan perusahaan dalam mencari sumber dana yang akan dipergunakan perusahaan untuk membiayai investasi perusahaan. Yang mana Keputusan pendanaan yang digunkan dalam penelitian ini diukur melalui *Debt* 

<sup>8</sup> Aryanti, *Seminar Keuangan dan Perbankan*, ( Dosen Faukultas Ekonomi dan Bisnis Islam UIN Raden Fatah Palembang), hlm. 62-63..

<sup>9</sup> Susan Irawati, *Manajemen Keuangan*, (Bandung : Pustaka, 2006, hlm. 3.

*to Equity Ratio* (DER). DER ini merupakan rasio yang digunakan untuk menilai hutang dengan ekuitas. Rasio ini berguna untuk mengetahui jumlah dana yang disediakan peminjam (kreditor) dengan pemilik perusahaan. 10

3. Ukuran Perusahaan

Ukuran perusahaan merupakan nilai besar kecilnya perusahaan yang ditunjukan oleh total aset, total penjualan, jumlah laba, sehingga mempengaruhi kinerja sosial perusahaan dan menyebabkan tercapainya tujuan perusahaan. Yang mana dalam penelitian ini ukuran perusahaan diukur dengan mentrasformasikan total aset yang dimiliki perusahaan ke dalam bentuk logaritma natural. <sup>11</sup>

<sup>10</sup> Lidia Desiana dan Fernando Africano, *Analisis Laporan Keuangan "Teori dan Pemahaman Materi",* (Palembang : CV Amanah, 2018), hal.210-211.

<sup>11</sup> Dewi Ernawati*, Pengaruh Profitabilitas, Leverage dan Ukuran Perusahaan Terhadap Nilai Perusahaan*, Jurnal Ilmu & Riset Akuntansi, Vol. 4 No. 4, 2015, hlm. 7

# **G. Definisi Operasional Variabel**

## **Tabel 3.4**

## **Definisi Operasional Variabel**

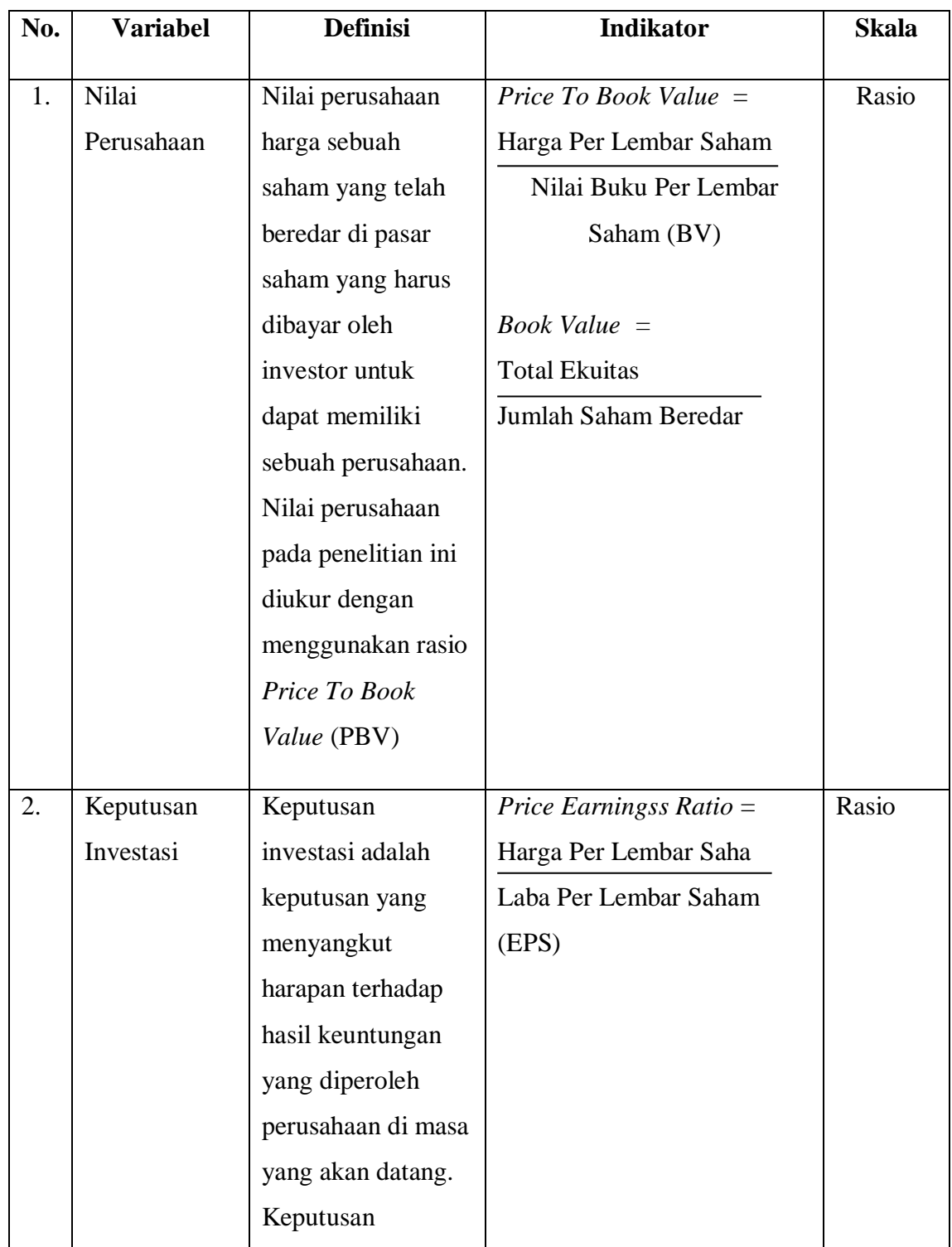

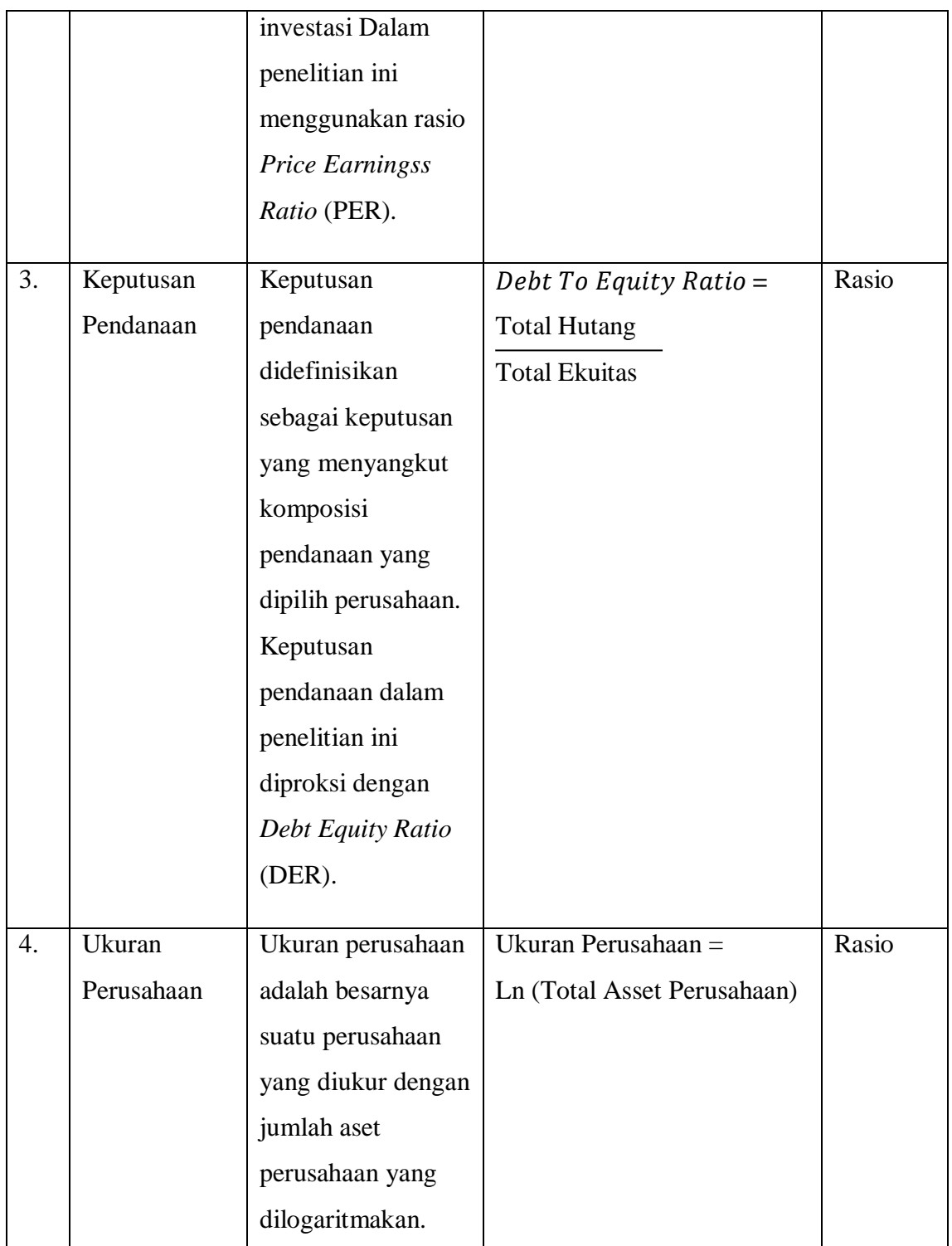

Sumber : Dikumpulkan dari berbagai sumber (2021)

## **H. Teknik Analisis Data**

Teknik analisis data yang digunakan dalam penelitian ialah sebagai berikut:

## **1. Analisis Deskriptif**

Analisis deskriptif adalah analisis yang dilakukan untuk menilai karakteristik dari sebuah data. Karakteristik itu banyak sekali, antara lain: nilai mean, median, sum, variance, standar error, standar error of mean, mode, range, atau rentang, minimal, maksimal, skewness dan kurotsis.<sup>12</sup>

## **2. Pemilihan Model Regresi Data Panel**

Pada dasarnya ketiga teknik (model) estimasi data panel dapat dipilih sesuai dengan keadaan penelitian, dilihat dari jumlah individu bank dan varaibel penelitiannya. Menurut Widarjono (2007), ada tiga uji untuk memilih teknik estimasi data panel, yaitu :<sup>13</sup>

a) Uji statistik F

Uji statistik F digunakan untuk memilih antara metode *Common Effec*t atau metode *Fixed Effect.* Jika nilai prob F > 0,05 maka model yang diterima *Common Effec*t, tetapi sebaliknya jika nilai prob F < 0,05 maka model yang terpilih adalah *Fixed Effect.*

b) Uji Hausman yang

-

Uji Hausman digunakan untuk memilih antara metode *Fixed Effect* atau Metode Random *Effect.* jika nilai prob > 0,05

<sup>12</sup> Imam Ghozali, *Analisis Multivariat dan Ekonometrika*, (Semarang:Undip, 2013), hlm. 30.

<sup>13</sup> Widarjono, *Ekonometrika: Teori dan Aplikasi Untuk Ekonomi dan Bisnis, edisi kedua.* (Yogyakarta: Ekonisia FE Universitas Islam Indonesia, 2007) hlm. 258.

maka model yang terpilih adalah Random *Effect*, tetapi sebaliknya jika nilai prob < 0,05 maka model yang terpilih adalah *Fixed Effect*.

c) Uji Langrange Multiplier (LM)

Uji Langrange Multiplier (LM) digunakan untuk memilih antara metode *Common Effect* atau metode Random *Effect*. jika nilai prob > 0,05 maka model yang terpilih adalah *Common Effect*, tetapi sebaliknya jika nilai prob < 0,05 maka model yang terpilih adalah Random *Effect*.

## **3. Uji Asumsi Klasik**

Dalam analisis regresi terdapat beberapa asumsi yang harus dipenuhi sehingga persamaan regresi yang dihasilkan akan valid jika digunakan untuk memprediksi suatu masalah. Pengujian asumsi klasik yang dilakukan dalam model regresi linier berganda meliputi uji *normalitas, uji linieritas,* uji *multikolinieritas,* uji *heteroskedastisitas dan uji autokerelasi.* Berikut langkah-langkah pengujian:

a) Uji Normalitas

Uji normalitas bertujuan untuk menguji apakah data penelitian yang diperoleh berdistribusi normal atau tidak. Model regresi yang baik adalah yang memiliki nilai residual yang berdistribusi normal.untuk menguji normalitas data menggunakan *eviews* ada dua cara, yaitu dengan menggunakan histogram dan uji

Jarque-bera. Uji ini dengan melihat probabilitas Jarque-bera sebagai berikut :<sup>14</sup>

- a. Bila probabilitas > 0,05 maka data berdistribusi normal
- b. Bila probabilitas < 0,05 maka data tidak berdistribusi normal
- b) Uji Linieritas

Uji linieritas digunakan untuk mengetahui Linier tidaknya hubungan antara masing-masing variabel peneliti. Uji ini biasanya digunakan sebagai prasyarat dalam analisis korelasi atau regresi linier. Uji linier dalam penelitian ini dilakukan dengan dengan *Ramsey Reset Test* dengan ketentuan apabila Probability F statistik lebih besar dari tingkat alpha 0,05. 15

c) Uji Multikolinieritas

-

Uji Multikolonieritas adalah suatu kondisi dimana terjadi korelasi atau hubungan yang kuat diantara variabel bebas yang diikutsertakan dalam pembentukan model regersi linier. Dalam analisis regresi, suatu model harus terbebas dari gejala multikolonieritas. Multikolonieritas dapat dilihat dari nilai tolerance dan Variance Inflation Factor (VIF). Ada tidaknya multikolinearitas dalam model regresi dilihat dari Variance

<sup>&</sup>lt;sup>14</sup> Kuncoro, Metode Penelitian Kuantitatif : Teori dan Aplikasi Untuk Bisnis, (Yogyakarta : UPP AMPYKPN, 2007), hlm.240.

<sup>15</sup> Agus Tri Basuki dan Nano Prabowo, *Analisis Regresi dalam Penelitian Ekonomi dan Bisnis (Dilengkapi Aplikasi SPSS dan Eviews)*, (Jakarta : Rajawali Pers, 2016) , hal 107

Inflation Factor (VIF) dan nilai Tollerance (T). Jika nilai VIF < 10 dan nilai  $T > 0.01$ , maka tidak terjadi multikolinearitas.<sup>16</sup>

d) Uji Heteroskedastisitas

Uji heteroskedastisitas bertujuan menguji apakah dalam model regresi terjadi ketidaksamaan varians residual dari satu pengamatan ke pengamatan yang lain. Jika varians residual dari satu pengamatan ke pengamatan yang lain tetap sama maka disebut homoskedastisitas, dan sebaliknya disebut heteroskedastisitas. Cara untuk mendeteksi ada atau tidaknya heteroskedastisitas yaitu dengan menggunakan uji Glejser. Uji Glejser adalah meregresi masing-masing variabel independen dengan absolute residual sebagai variabel dependen. Dasar pengambilan keputusannya adalah jika signifikansi < 5%, maka Ho ditolak, artinya ada heteroskedastisitas, sedangkan jika signifikansi > 5% maka Ho diterima, artinya tidak ada heteroskedastisitas.<sup>17</sup>

e) Uji Autokorelasi

-

Uji autokorelasi bertujuan untuk menguji apakah dalam model regresi linier ada korelasi antara kesalahan pengganggu pada periode t dengan kesalahan pengganggu pada periode t-1 (sebelumnya). Dijelaskan juga bahwa jika terjadi korelasi, maka dinamakan ada masalah autokorelasi. Untuk mendeteksi gejala autokorelasi dapat menggunakan uji Durbin-Watson (D-W).

<sup>16</sup> Erdah Litriani dan Rudi Aryanto, *(Modul Panduan Praktikum SPSS, 2015)*, hal 35

<sup>17</sup> Imam Ghozali, *Aplikasi Analisis Multivariate dengan Program IBM SPSS 21 Update PLS Regresi*, (Semarang: Badan Penerbit Universitas Diponegoro, 2013), hlm. 98.

Pengambilan keputusan ada tidaknya autokorelasi dapat dilihat dari ketentuan berikut:<sup>18</sup>

- 1) Bila D-W terletak antara batas atas (du) dan (4-du), maka koefisien autokorelasi sama dengan nol, berrarti ada autokorelasi
- 2) Bila nilai D-W lebih rendah daripada batas bawah (dl), maka koefisien autokorelasi lebih besar daripada nol, berarti ada autokorelasi poistif.
- 3) Bila nilai D-W lebih besar daripada (4-dl), maka koefisien autokorelasi lebih kecil daripada nol, berarti ada autokorelasi negative.
- 4) Bila nilai D-W terletak diantara batas atas (du) dan batas bawah (dl) atau D-W terletak diantara (4-du) dan (4-dl), maka hasilnya tidak dapat disimpulkan.

Selanjutnya berdasarkan hasil uji durbin watson, apabila masih terdapat autokorelasi maka akan diperbaiki menggunakan metode Cochrane-Orcutt (C-O). Metode ini merupakan alternative untuk memperolah nilai struktural autokorelasi (ρ) yang tidak diketahui. Setelah nilai ρ diketahui, maka akan dilakukan transformasi masing-masing variabel. Hasilnya akan dilakukan

<sup>18</sup> Widjarjono*, Analisis Statistika Multivariat Terapan*, (Yogyakarta: UPP STIM YKPN, 2010), hlm. 76.

regresi kembali dan hasil regresi diasumsikan sudah tidak mengandung masalah autokorelasi.<sup>19</sup>

## **4. Analisis Regresi Linier Berganda**

Analisis regresi linier berganda adalah hubungan secara linier antara dua atau lebih variable indevenden (X1,X2,..., Xn) dengan variabel dependen (Y). analisis ini untuk mengetahu arah hubungan antara variabel independen dan variabel dependen berhubungan positif atau negatif dan untuk memprediksi nilai dari variabel dependen apabila variabel independen mengalami kenaikan atau penurunan. Data yang digunakan biasanya berskala interval atau rasio.<sup>20</sup> Untuk melakukan pengujian regresi linear berganda, penulis menggunakan bantuan program software *Eviews*.

Persamaan regresi liner berganda yang digunakan dalam penelitian ini adalah sebagai berikut :<sup>21</sup>

$$
Y=a+b_1X_1\!+\!b_2X_2\!+\!b_3X_3\!+\!e
$$

Dimana:

-

Y = Nilai Perusahaan

 $a =$ Konstanta

 $b = K$ oefisien regresi

 $X_1$  = Keputusan Investasi

<sup>19</sup> Agus Tri Basuki dan Nano Prabowo, *Analisis Regresi dalam Penelitian Ekonomi dan Bisnis "Dilengkapi Aplikasi SPSS dan Eviews"* (Jakarta : Rajawali Pers, 2016), hal 108

<sup>20</sup>E rdah Litriani dan Rudi Aryanto, *Modul Panduan Praktikum SPSS*, 2015, hal 22

<sup>21</sup> S. Yamin dan H. Kurniawan, *SPSS Complete Teknik Analisis Statistik Terlengkap dengan Software SPSS,* (Jakarta: Salemba Infotek, 2009), hlm. 82.

 $X_2$  = Keputusan Pendanaan

X3= Ukuran Perusahaan

#### **5. Uji Hipotesis**

a) Uji T (parsial)

Pengujian terhadap hasil regresi dilakukan dengan menggunakan uji statistik t. Uji-t bertujuan untuk mengetahui ada tidaknya pengaruh dari keputusan invetasi, keputusan pendanaan dan ukuran perusahaan terhadap nilai perusahaan pada Unit Usaha Syariah Syariah yang terdaftar di Bursa Efek Indonesia. Pengujian hasil regresi dilakukan dengan menggunakan uji-t pada derajat keyakinan 95% dengan ketentuan sebagai berikut:<sup>22</sup>

- 1) Apabila t-hitung > t-tabel, maka Ho ditolak dan Ha diterima
- 2) Apabila t-hitung < t-tabel, maka Ho diterima dan Ha ditolak
- b) Uji F (simultan)

-

Uji signifikansi Simultan (Uji-F) Uji-F dilakukan untuk menguji apakah semua variabel independen yang diamati berpengaruh signifikan terhadap variabel dependen. Uji-F digunakan untuk menguji kelayakan model dalam analisis linier regresi. Jika nilai signifikansi kurang dari 0,05 maka variabel independen dapat digunakan untuk memprediksi variabel dependen.<sup>23</sup>.

<sup>22</sup> Widjarjono*, Analisis Statistika Multivariat Terapan*, (Yogyakarta: UPP STIM YKPN, 2010), hlm. 54.

<sup>23</sup> Imam Ghozali, *Aplikasi Analisis Multivariate dengan Program IBM SPSS 21 Update PLS Regresi*, (Semarang: Badan Penerbit Universitas Diponegoro, 2013), hlm. 98.

c) Koefisien Determinasi (R2)

Koefisien determinasi (R2) digunakan untuk mengetahui dan mengukur ketepatan atau kecocokan garis regresi yang terbentuk dalam mewakili kelompok data hasil observasi. Koefisien determinasi dugunakan untuk mengukur seberapa besar kontribusi variabel independen (keputusan investasi, keputusan pendanaan dan ukuran perusahaan) terhadap variabel dependen (nilai perusahaan). Jika koefisien determinasi (R2) semakin besar atau mendekati 1 menunjukan semakin baik kemampuan X menerangkan Y dimana 0 < R2 < 1 sebaliknya R2 semakin kecil (mendekati nol) maka dapat dikatakan bahwa pengaruh variabel independen adalah kecil terhadap variabel dependen. hal ini berarti model yang digunakan tidak kuat untuk menerangkan pengaruh variabel independen yang diteliti terhadap variabel dependen. <sup>24</sup>

<sup>24</sup> Dergibson Siagian Sugiarto, *Metode Statistika untuk Bisnis dan Ekonomi,* (Jakarta : PT Gramedia Pustaka Utama, 2006), cet-3, hal 258